## <span id="page-0-2"></span>hyperdraw

October 25, 2011

<span id="page-0-1"></span><span id="page-0-0"></span>RagraphBPH-class *Class "RagraphBPH"*

#### Description

The purpose of this class is to represent a laid out version of a graphBPH object. The laying out is performed by the Rgraphviz package. This is an intermediate step in the process of drawing a graphBPH object.

## Objects from the Class

Objects of this class should be created via the graphLayout() function.

## **Slots**

graph: Object of class Ragraph. The laid out graph.

allNodes: Object of class character. The names of all nodes in the graph.

nodes: Object of class character. Records normal nodes in the graph.

edgeNodes: Object of class character. Records edge-nodes in the graph.

edgeNodeIO: Object of class list. Records which edges enter and exit each edge-node.

## **Methods**

- plot signature  $(x = "RagraphBPH")$ : draw a representation of the hypergraph where edges between normal nodes in the graph pass through an intermediate edge-node in a nice smooth curve.
- edgeDataDefaults<- signature(self = "RagraphBPH", attr = "character", value = "ANY"): set the default drawing attributes for all edges.
- edgeData<- signature(self = "RagraphBPH", from = "character", to = "character",  $attr = "character", value = "ANY"); set a specific drawing attribute for one or$ more edges.
- nodeDataDefaults<- signature(self = "RagraphBPH", attr = "character", value  $=$  " $ANY$ "): set the default drawing attributes for all nodes.
- nodeData<- signature(self = "RagraphBPH", n = "character", attr = "character",  $value = "ANY"$ : set a specific attribute for one or more nodes.

#### <span id="page-1-1"></span>Author(s)

Paul Murrell

## See Also

[graphLayout](#page-4-0), [graphBPH](#page-1-0), and [Ragraph](#page-0-0)

## Examples

```
nodes \leq c(LETTERS[1:5], paste("R", 1:3, sep=""))
testgnel <- new("graphNEL",
                nodes=nodes,
                edgeL=list(
                  A=list(edges=c("R1", "R2")),
                  B=list(edges="R2"),
                  C=list(),
                  D=list(edges="R3"),
                  E=list(),
                  R1=list(edges="B"),
                  R2=list(edges=c("C", "D")),
                  R3=list(edges="E")),
                edgemode="directed")
testbph <- graphBPH(testgnel, "^R")
testrabph <- graphLayout(testbph)
edgeDataDefaults(testrabph, "lwd") <- 1
edgeData(testrabph, c("A", "R1"), c("R1", "B"), "lwd") < -c("3", 5)edgeDataDefaults(testrabph, "color") <- "black"
edgeData(testrabph, c("A", "R1"), c("R1", "B"), "color") <- "red"
nodeDataDefaults(testrabph, "margin") <- 'unit(2, "mm")'
nodeDataDefaults(testrabph, "shape") <- "circle"
plot(testrabph)
graphDataDefaults(testrabph, "arrowLoc") <- "middle"
graphData(testrabph, "arrowLoc") <- "end"
plot(testrabph)
graphData(testrabph, "arrowLoc") <- "none"
plot(testrabph)
```
<span id="page-1-0"></span>graphBPH-class *Class "graphBPH"*

## Description

A bipartite representation of a hypergraph. The purpose of this class is to support visualization of the hypergraph; it is not intended for analysis or manipulation of the hypergraph.

#### Objects from the Class

Objects can be created by calls of the form new("graphBPH", graph, edgeNodePattern, ...). There is also a convenience function graphBPH().

A graphBPH object consists of a graphNEL object, which must obey some strict rules:

- nodes in the graph are divided into two sets: normal nodes and edge-nodes,
- all edges in the graph must connect a normal node to an edge node,

## graphBPH-class 3

• the graph must be a directed graph.

The edgeNodePattern is a regular expression that is used to define the set of edge-nodes.

## **Slots**

graph: Object of class graphNEL. This graph must obey the constraints described above.

- edgeNodePattern: Object of class character. The regular expression used to define edgenodes.
- nodes: Object of class character. Records which nodes in the graph are normal nodes.
- edgeNodes: Object of class character. Records which nodes in the graph are edge-nodes.
- edgeNodeIO: Object of class list. Records information about which edges enter and exit each edge-node.

#### Methods

- **plot** signature ( $x = "graphBPH"$ ): draw a representation of the hypergraph where edges between normal nodes in the graph pass through an intermediate edge-node in a nice smooth curve.
- $graphLayout$  signature(graph = "graphBPH", layoutType = "missing"): convert the graphBPH object to a RagraphBPH object (using a default layout method).
- $graphLayout$  signature(graph = "graphBPH", layoutType = "character"): convert the graphBPH object to a RagraphBPH object (using the specified layout method).

#### Author(s)

Paul Murrell

#### References

Gansner, E.R. and and North, S.C. (1999) An open graph visualization system and its applications to software engineering, *Software - Practice and Experience*, 30:1203–1233.

Gentleman, R. and Whalen, E. and Huber, W. and Falcon, S. graph: A package to handle graph data structures.

Gentry, J. and Long, L. and Gentleman, R. and Falcon, S. and Hahne, F. and Sarkar, D. and Hansen, K. Rgraphviz: Provides plotting capabilities for R graph objects.

## See Also

[agopen](#page-0-0), [graphLayout](#page-4-0) and [graphNEL](#page-0-0) [RagraphBPH](#page-0-1)

## Examples

```
nodes <- c(LETTERS[1:5], paste("R", 1:3, sep=""))
testgnel <- new("graphNEL",
                nodes=nodes,
                edgeL=list(
                  A=list(edges=c("R1", "R2")),
                  B=list(edges="R2"),
                  C=list(),
                  D=list(edges="R3"),
                  E=list(),
```

```
R1=list(edges="B"),
                  R2=list(edges=c("C", "D")),
                  R3=list(edges="E")),
                edgemode="directed")
testbph <- graphBPH(testgnel, "^R")
plot(testbph)
# A Hypergraph equivalent
dh1 <- DirectedHyperedge("A", "B", "R1")
dh2 <- DirectedHyperedge(c("A", "B"), c("C", "D"), "R2")
dh3 <- DirectedHyperedge("D", "E", "R3")
hg <- Hypergraph(LETTERS[1:5], list(dh1, dh2, dh3))
plot(graphBPH(hg))
```
graphBPH *Constructor for graphBPH objects*

## Description

A convenience constructor for [graphBPH-class](#page-1-0) objects. This is a generic function.

## Usage

graphBPH(graph, edgeNodePattern, ...)

#### Arguments

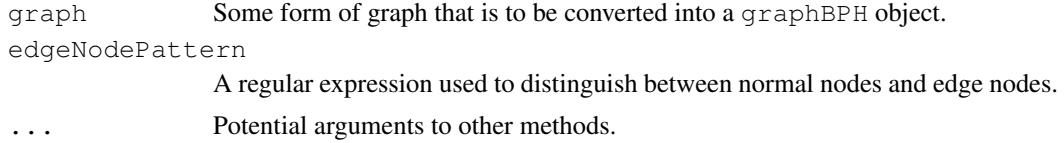

## Value

An object of class [graphBPH-class](#page-1-0)

## Methods

```
graphBPH signature(graph = "graphNEL", edgeNodePattern = "character"):
    create a graphBPH object from a (directed) graphNEL object.
```

```
graphBPH signature(graph = "Hypergraph", edgeNodePattern = "missing"):
    create a graphBPH object from a Hypergraph object (where all Hyperedges are DirectedHyperedges).
```
## Author(s)

Paul Murrell

#### References

Falcon, S. and Gentleman, R. hypergraph: A package providing hypergraph data structures.

Gentleman, R. and Whalen, E. and Huber, W. and Falcon, S. graph: A package to handle graph data structures.

## <span id="page-4-1"></span>graphLayout 5

## See Also

[graphBPH-class](#page-1-0)

<span id="page-4-0"></span>graphLayout *Layout a graph.*

## Description

This function is designed to layout a graph using the Rgraphviz package. The hyperdraw package makes this a generic function with a method for graphBPH objects. The function of the same name in the Rgraphviz package is used as a method for Ragraph objects.

## Usage

```
graphLayout(graph, layoutType, ...)
```
## Arguments

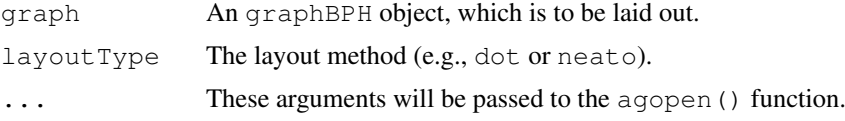

## Value

An RagraphBPH object.

## Author(s)

Paul Murrell

## References

Gansner, E.R. and and North, S.C. (1999) An open graph visualization system and its applications to software engineering, *Software - Practice and Experience*, 30:1203–1233.

Gentry, J. and Long, L. and Gentleman, R. and Falcon, S. and Hahne, F. and Sarkar, D. and Hansen, K. Rgraphviz: Provides plotting capabilities for R graph objects.

## See Also

[agopen](#page-0-0) and [GraphvizLayouts](#page-0-0)

## Examples

```
nodes <- c(LETTERS[1:5], paste("R", 1:3, sep=""))
testgnel <- new("graphNEL",
                nodes=nodes,
                edgeL=list(
                  A=list(edges=c("R1", "R2")),
                  B=list(edges="R2"),
                  C=list(),
                  D=list(edges="R3"),
```

```
E=list(),
                  R1=list(edges="B"),
                  R2=list(edges=c("C", "D")),
                 R3=list(edges="E")),
                edgemode="directed")
testbph <- new("graphBPH", testgnel, "^R")
testrabph <- graphLayout(testbph)
```
# Index

```
∗Topic classes
   graphBPH, 4
   graphBPH-class, 2
   RagraphBPH-class, 1
∗Topic dplot
   graphLayout, 5
agopen, 3, 5
edgeData<-, RagraphBPH, character, character, character, ANY-method
       (RagraphBPH-class), 1
edgeDataDefaults <-, RagraphBPH, character, ANY-method
       (RagraphBPH-class), 1
graphBPH, 2, 4
graphBPH, graphNEL, character-method
       (graphBPH), 4
graphBPH, Hypergraph, missing-method
       (graphBPH), 4
graphBPH-class, 4, 5
graphBPH-class, 2
graphLayout, 2, 3, 5
graphLayout,graphBPH,character-method
       (graphBPH-class), 2
graphLayout,graphBPH,missing-method
       (graphBPH-class), 2
graphNEL, 3
GraphvizLayouts, 5
nodeData<-, RagraphBPH, character, character, ANY-method
       (RagraphBPH-class), 1
nodeDataDefaults<-,RagraphBPH,character,ANY-method
       (RagraphBPH-class), 1
plot,graphBPH-method
       (graphBPH-class), 2
plot,RagraphBPH-method
       (RagraphBPH-class), 1
Ragraph, 2
RagraphBPH, 3
RagraphBPH (RagraphBPH-class), 1
RagraphBPH-class, 1
```